# **OFFICE OF THE CONTROLLER**

### **General Accounting – Travel Team Student/Non-Employee Travel eForms**

**October 2023**

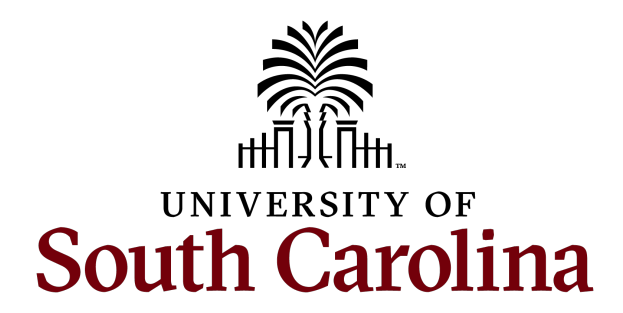

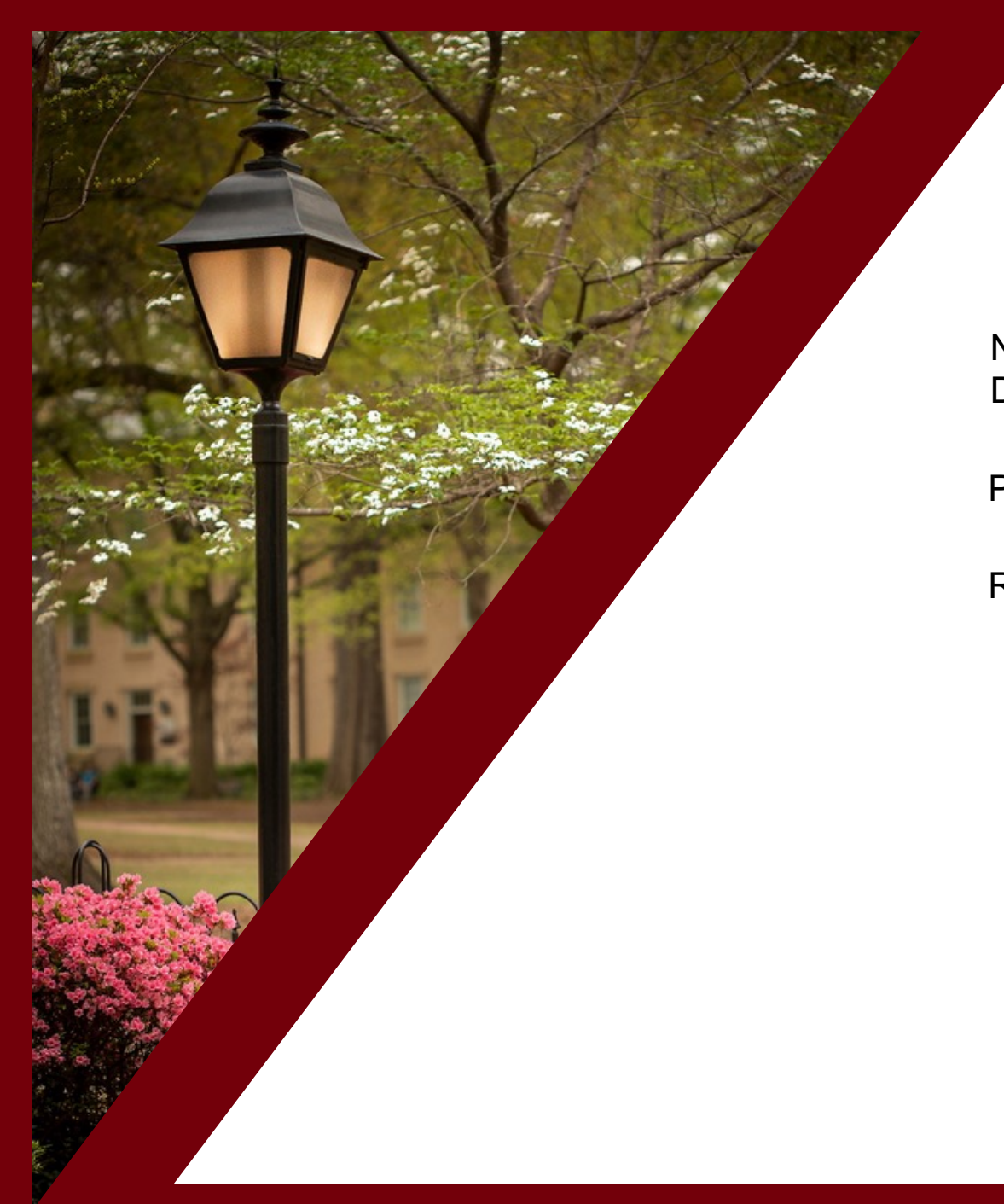

### **Table of Contents**

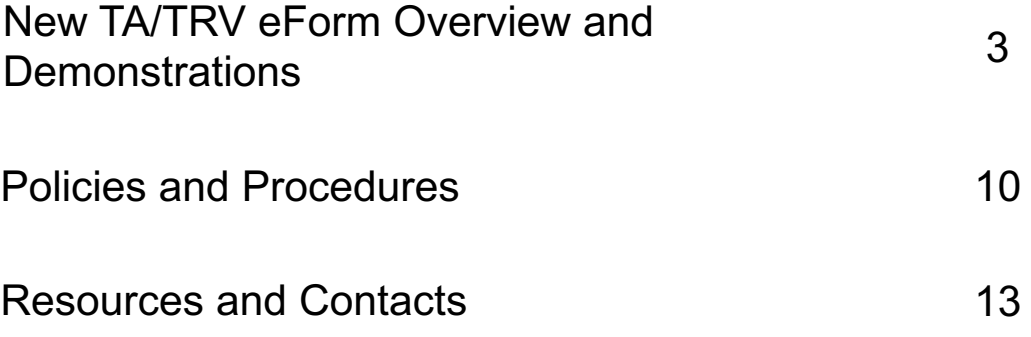

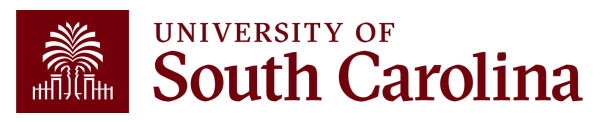

### **New TA & TRV eForms**

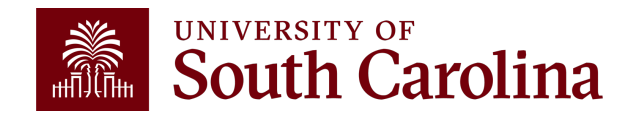

## **Student/Non-Employee Travel Authorization (TA)**

- A TA is an estimate of travel expenses for a non-employee or student.
- Non-employees and students require a TA for **all** travel. (including direct bill to a supplier)
- The TA eform can be found in PeopleSoft Finance.
- Use the following navigation: **Main Menu – USC Finance eForms – Student/Non-Employee Travel**

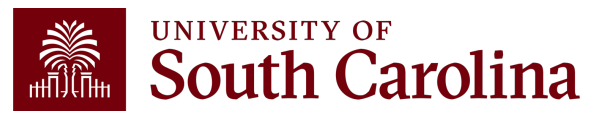

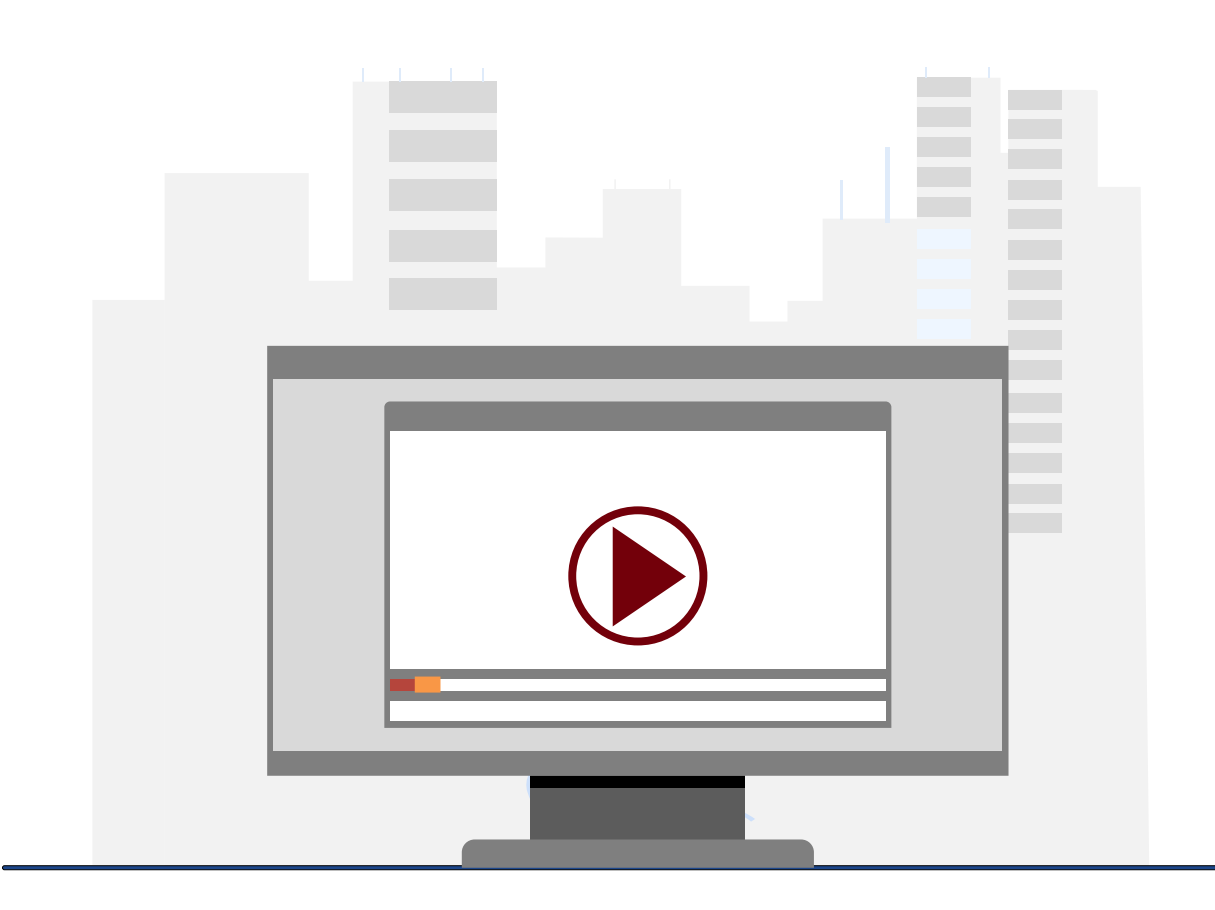

### **Demonstration**

• Completing a TA for Non-Employees and Students

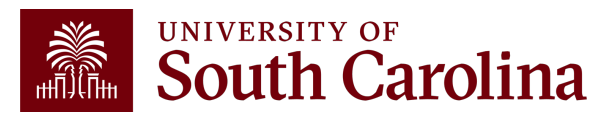

## **Student/Non-Employee Travel Reimbursement Voucher (TRV)**

- A Travel Reimbursement Voucher (TRV) is used to reimburse non-employees and students.
- The TRV eform can be found in PeopleSoft Finance.
- Use the following navigation: **Main Menu – USC Finance eForms – Student/Non-Employee Travel**
- To expedite the reimbursement of travel expenses:
	- $\checkmark$  Include payee name, valid address, dates, destination, time of departure and return.
	- $\checkmark$  All paid receipts for expenses that show proof of payment.
	- $\checkmark$  Paid itemized receipt for lodging.
	- $\checkmark$  Original paid airfare receipt with name of traveler, dates, flight information, class of service, amount proof of payment and ticket number.

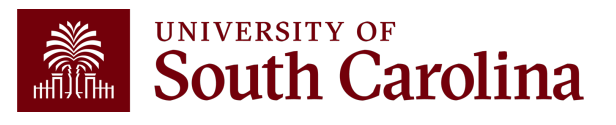

### **Meal Allowance**

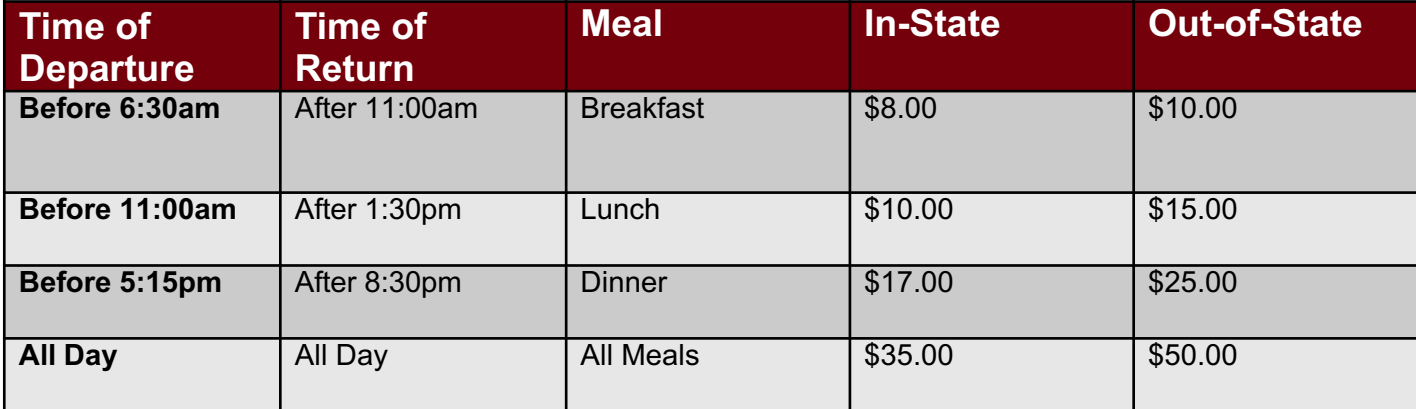

- In-State, Out-of-State, & Canada follow the above rates.
- Foreign US Dept of State guidelines based on country, location, & date.
- **NO MEAL REIMBURSMENT FOR ONE DAY TRAVEL.**

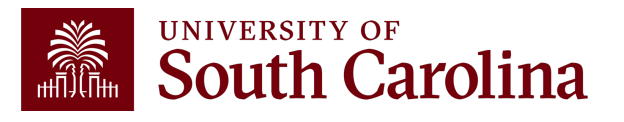

### **Understanding the Different Form Status**

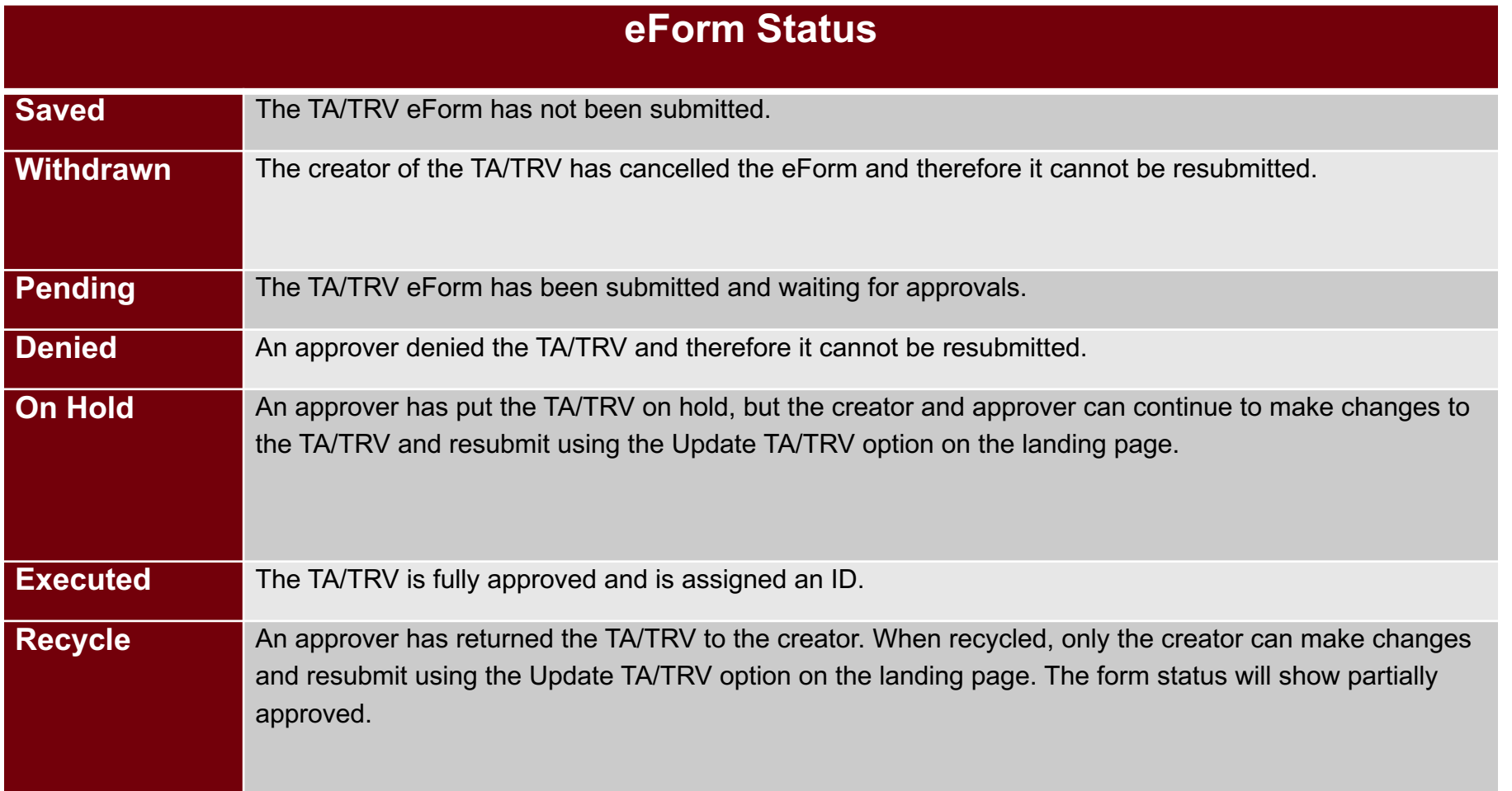

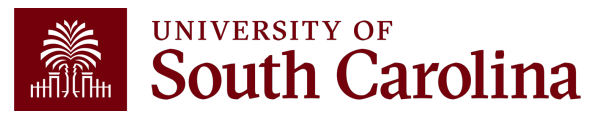

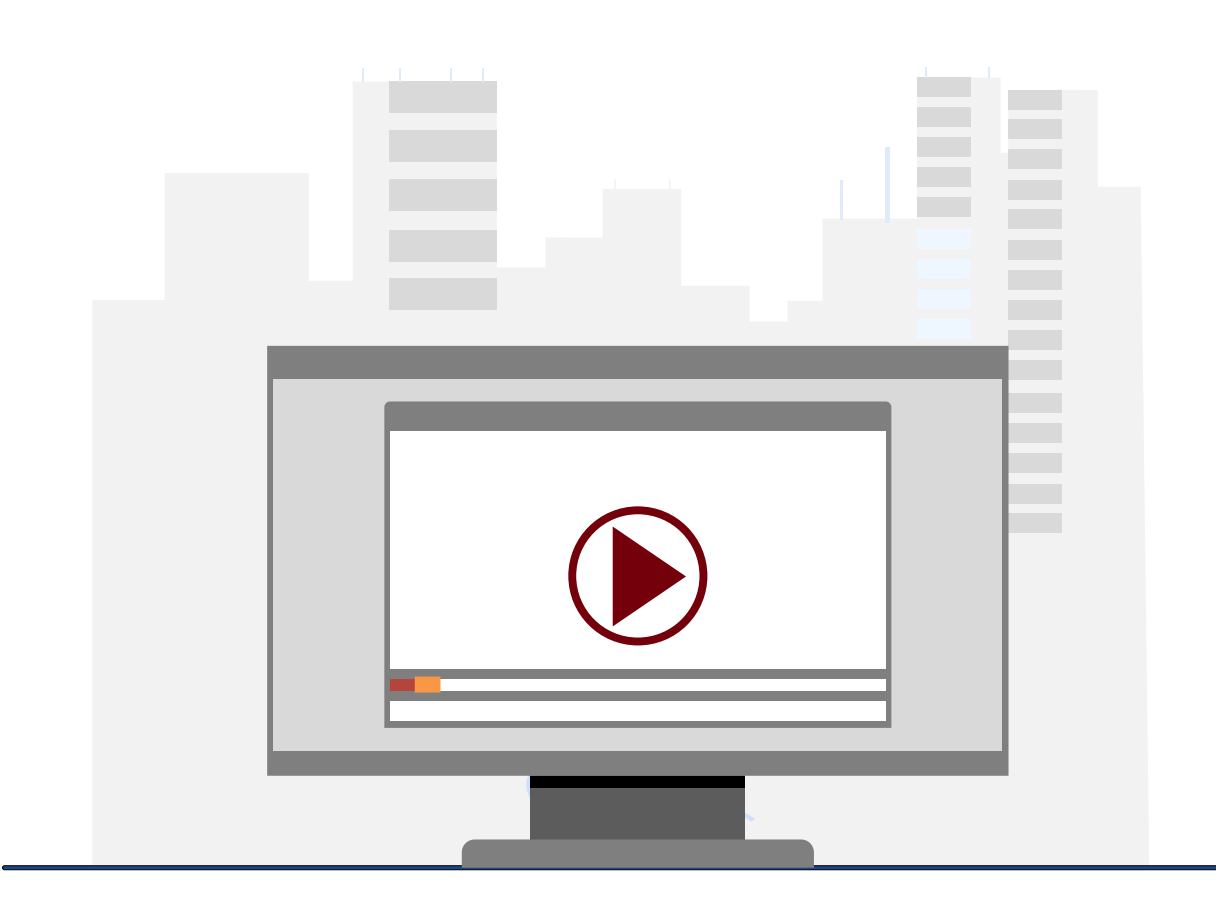

### **Demonstration**

• Completing a TRV for Non-Employees and Students

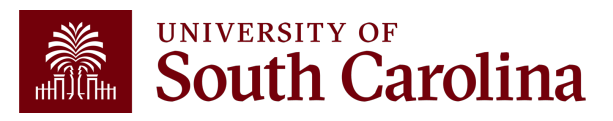

### **Policies & Procedures**

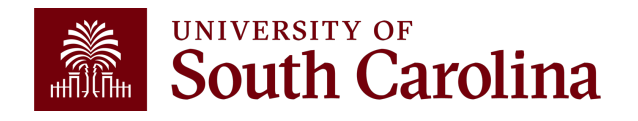

### **Policies and Procedures**

- Airlines Economy Class only.
- Hotels Maximum \$417.03/night plus taxes and fees.
- Itemized receipts are required for lodging.
- No Lodging within 50 miles of your official headquarters and/or place of residence.
- Current mileage rate is \$0.655/mile No mileage reimbursement within 10 miles of an employee's official headquarters and/or place of residence.
- Ridesharing (Uber, Lyft) is allowed with receipt.

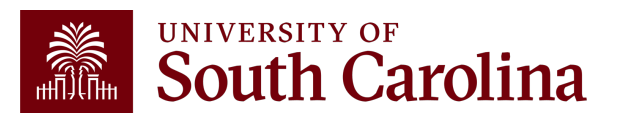

### **Policies and Procedures**

- When claiming reimbursement for expenses that are in a foreign currency, expense reports should be completed in US dollars and the rate of exchange documented. Please use the exchange rate on the date of the transaction.
- No inclusion of personal travel.
- Study Abroad **does not** go through Travel.
- Reimbursement for travel will be made after the trip is complete and expenses should be submitted within 7 days of return from trip.

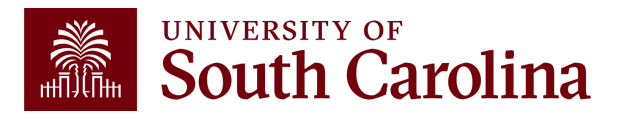

### **Resources & Contacts**

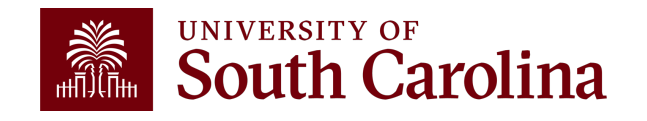

# **TA/TRV eForms available in Finance PeopleSoft November 1!**

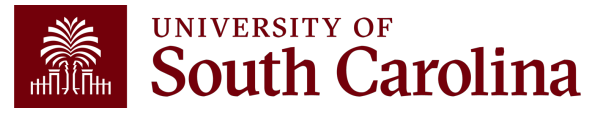

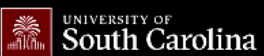

**General Ledger** 

**Payroll Department** 

**External Financial Reporting and Transparency** 

**Resource and Training** 

**Operational Management and Reporting** 

G

**GATEWAYS FOR: STUDENTS FACULTY & STAFF ALUMNI PARENTS & FAMILIES** CALENDAR MAP DIRECTORY APPLY

### **SEARCH SC.EDU**

 $\alpha$ 

### **Office of the Controller**

### **Office of the Controller**

**Travel** 

Travel is responsible for the review and disbursement of funds in **General Accounting** accordance with university policies and procedures. Our staff process **Accounts Payable** travel payments and reimbursements for faculty, staff, non-employees **Capital Assets** and students. **Chart of Accounts** 

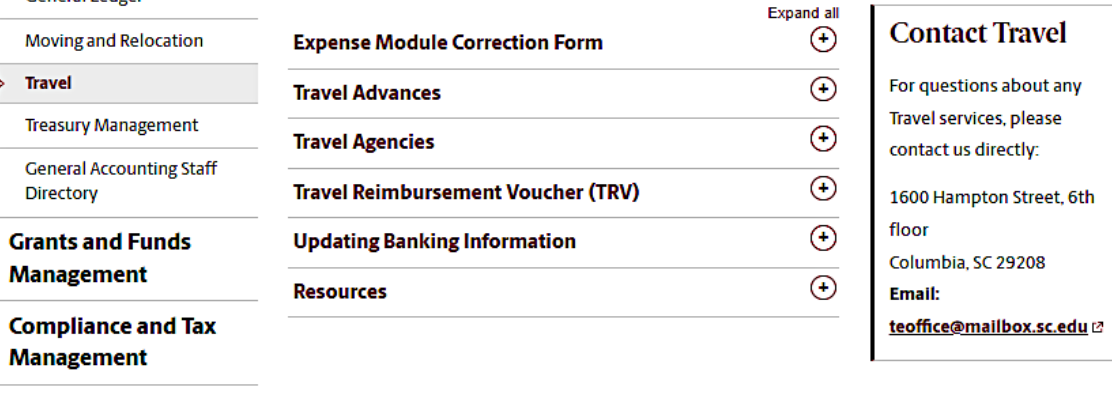

### **Where to Find Resources Referenced in this Presentation**

**Toolbox Contact Us** 

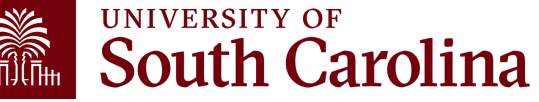

# **[Travel Office Re](http://www.sc.edu/policies/ppm/fina100.pdf)source**

- Contact Us: tesubmit@mailbox.sc.edu
- [Controller's Office –](https://www.sc.edu/about/offices_and_divisions/controller/documents/fina100travel_procedure.pdf) Travel Page: https://www.sc.edu/about/offices and divisions/co /travel/index.php
- Travel Policy: http://www.sc.edu/policies/ppm/fina100.pdf
- Travel Procedures: https://www.sc.edu/about/offices\_and\_divisions/co ravel\_procedure.pdf

### **Controller's Office Controller's**

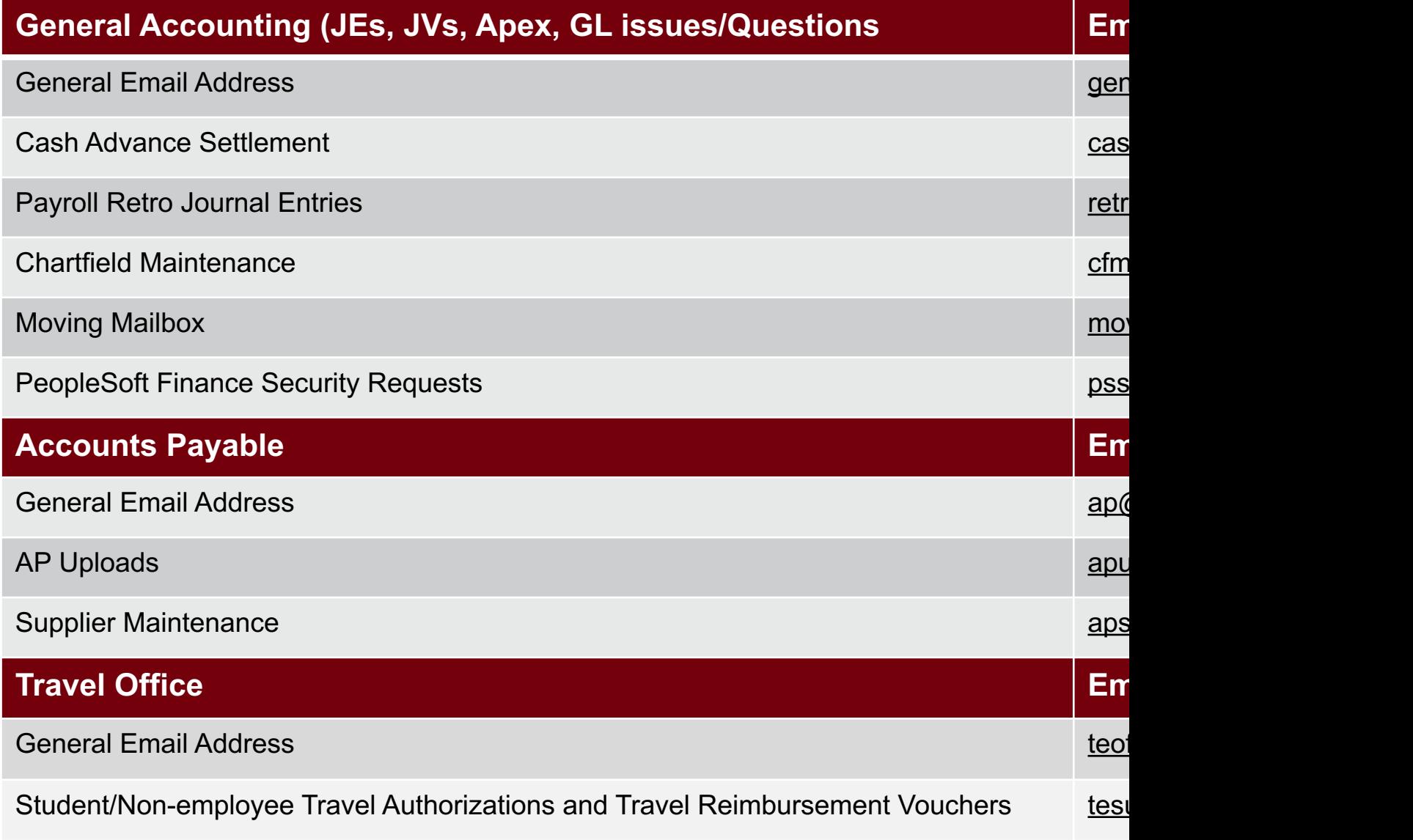

### **Controller's Office Core**

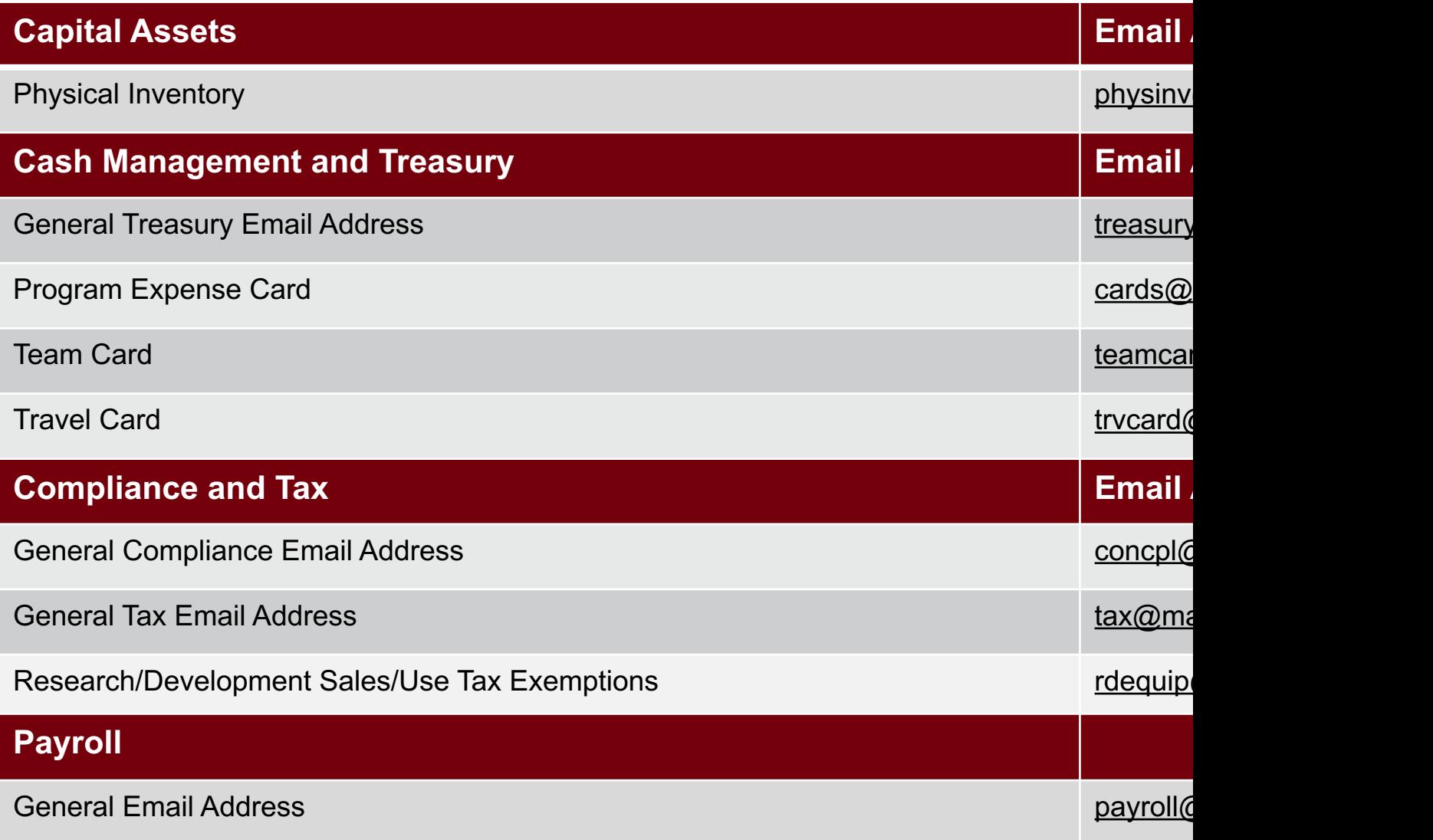

# **Questions**

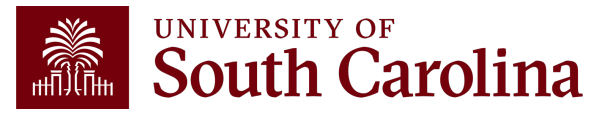

# **THANK YOU!**

### **Office of the Controller**

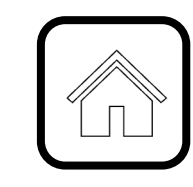

### **Address:**

1600 Hampton Street Columbia, SC 29208

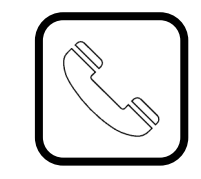

**Contact Number:** Phone: 803-777-2602 Fax: 803-777-9586

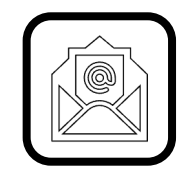

**Email Address:** controller@sc.edu

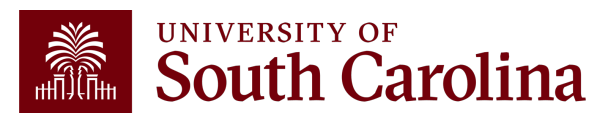

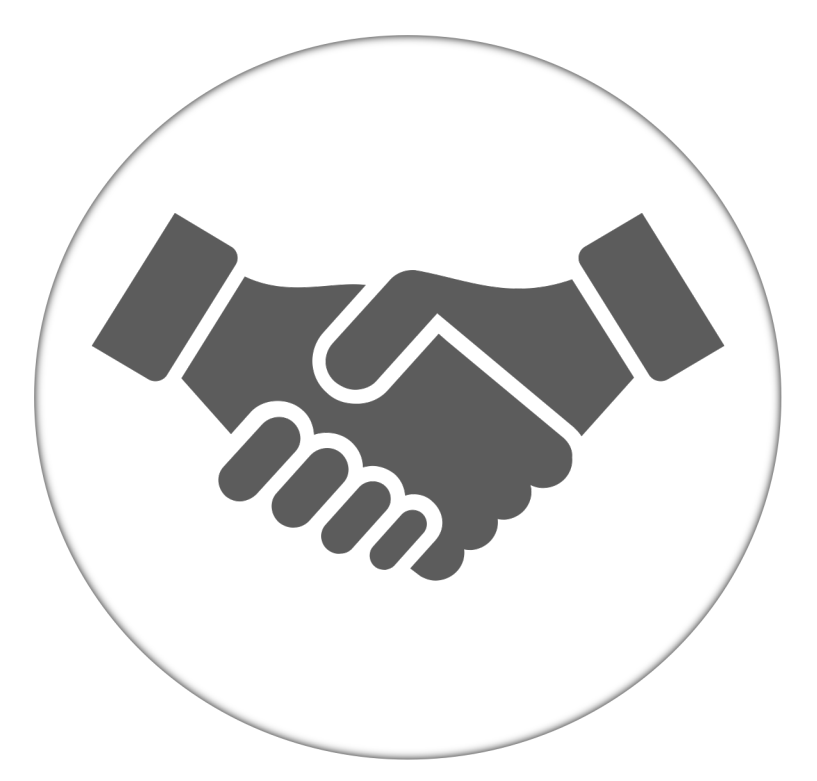

**Alone, we can do so little; together, we can do so much.**

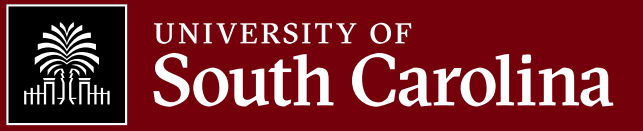